#### **Network Monitoring, Management and Automation**

# **Ticketing Systems with**

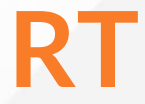

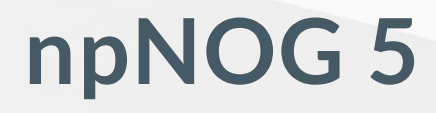

Dec 8 - 12, 2019

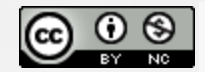

This material is licensed under a Creative Commons Attribution-NonCommercial 4.0 International License (http://creativecommons.org/licenses/by-nc/4.0/)

## **Typical Support Scenario**

- Lots of email traffic requesting help, request for services, etc
- Archived as text without classification Very difficult to find current status or problem history
- Sometimes problems were forgotten or never resolved
- Difficult for another person to follow up on a problem that someone else started dealing with

## **Why Ticketing Systems?**

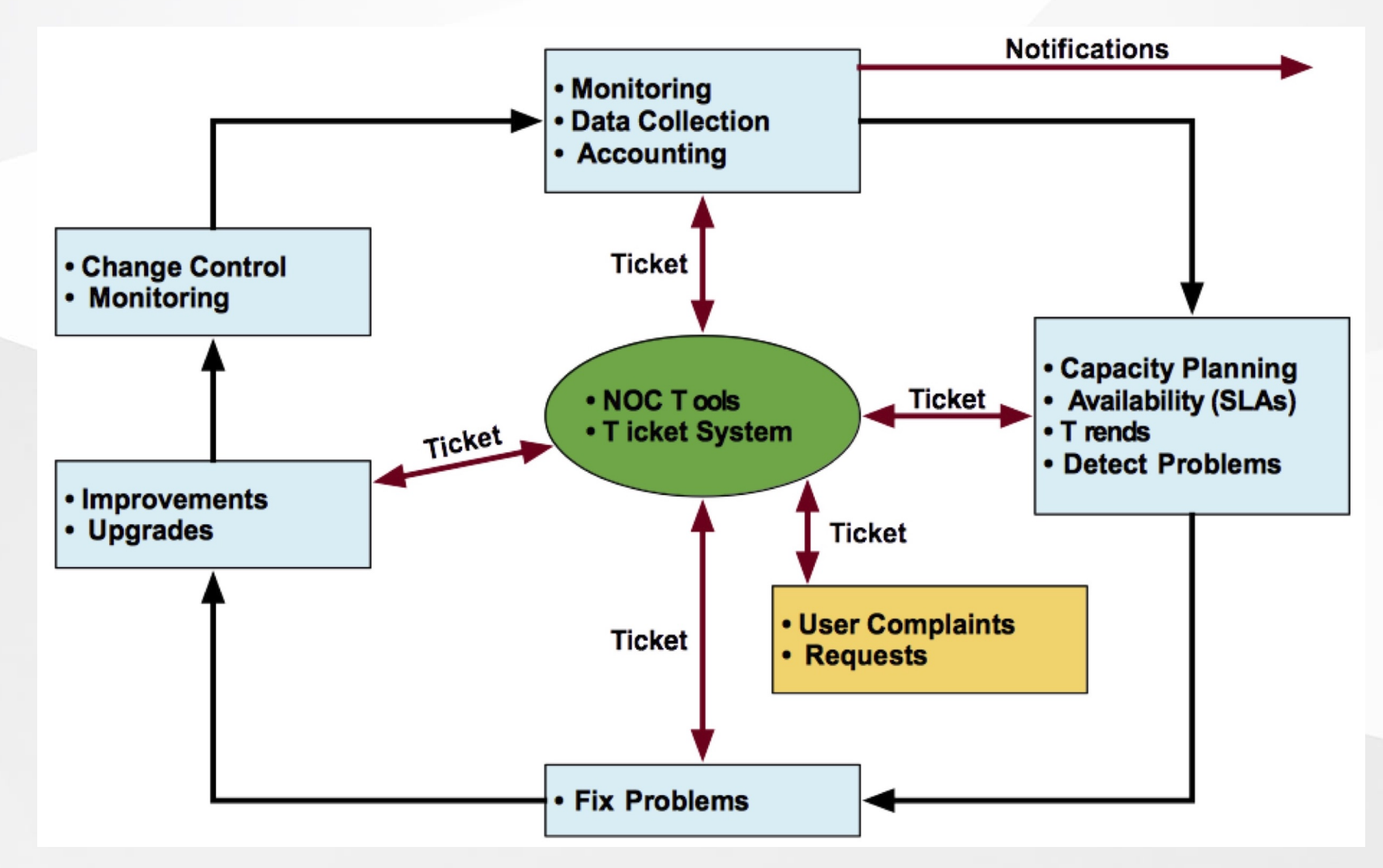

#### *npNOG5* 3

#### **Ticketing Systems**

- **Why are they important?**
	- Track all events, failures and issues
	- Focal point for help desk communication
- **Use it to track all communications**
	- Both internal and external
- **Events originating from the outside:**
	- customer complaints
- **Events originating from the inside:**
	- System outages (direct or indirect)
	- Planned maintenance, upgrades, etc.

## **Ticketing Systems (Contd.)**

- Use a ticketing system to follow cases, including communicatoin between the support staff
- Each case is considered a ticket
- Each ticket has a ticket number
- Each ticket goes through a similar life cycle:
	- New
	- o Open
	- ...
	- Resolved

#### **Help Request with Tickets**

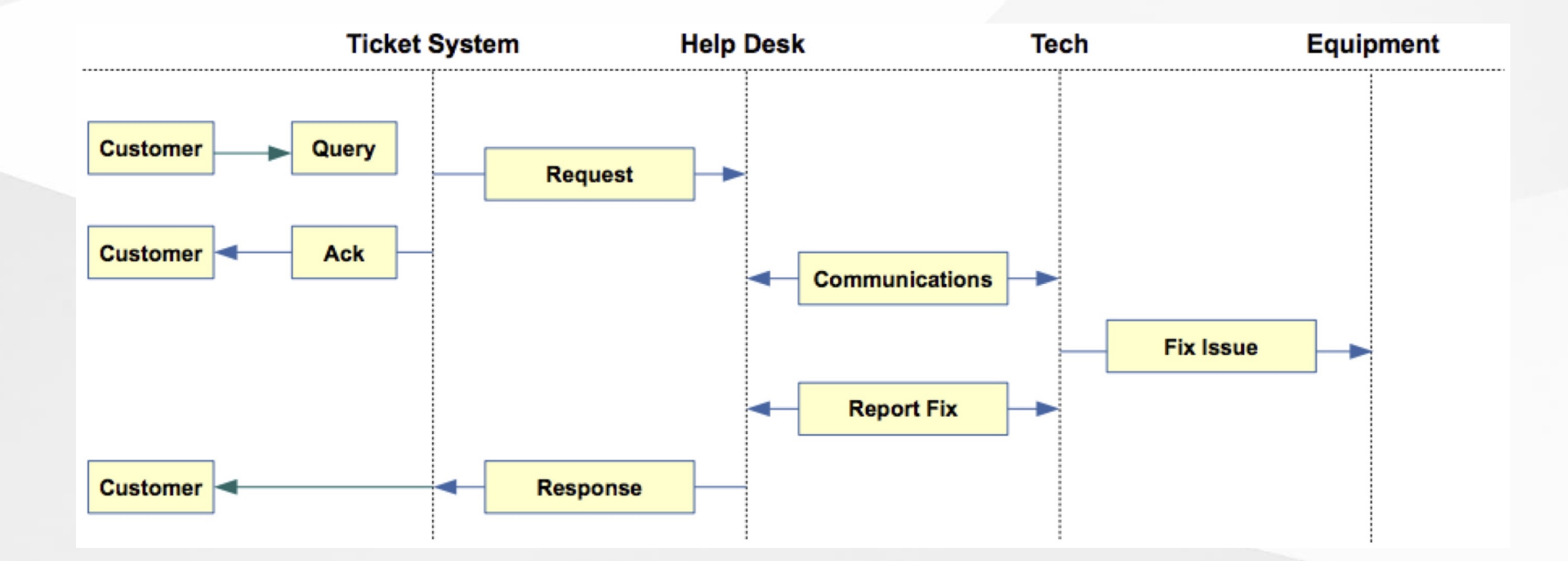

#### *npNOG5* 6

### **Request Tracker (RT)**

- Heavily used worldwide
- Can be customized to your location
- Somewhat difficult to install and configure
- Handles large-scale operations

#### **RT: Features**

- Several interfaces
	- Web, CLI, e-mail, etc.
- Multiuser
	- At different levels: admin, general user, guest
- Authentication and authorization
- Event history
- Notifications

#### **RT: Advantages**

- Open source and free
- Heavily used and tested
- Very active development
- Flexible
- Web interface or control via email
- Backend database (MySQL, Postgresql, Oracle, SQLite)

#### **RT: Disadvantages**

- A bit tricky to install the first time...
	- Most distributions have packages that make installation a bit easier:
		- Red Hat, Fedora, SuSE, Debian, Ubuntu, FreeBSD, etc.
- It's powerful, so you'll need to spend some time learning how it works
- Support for tracking service level agreements (SLAs) is basic

#### **RT: Users**

- Anyone who interacts with RT is a "user"
- root Administrator with full privileges
- Privileged user (staff) Staff who are able to operate on tickets
	- Has a password and can log in to the system
	- Less powerful than root
- Normal user (guest) may only be able to see the status of his/her tickets
	- $\circ$  May or may not be able log into the system
- Nobody default owner of new tickets

## **RT: Groups**

- Different users have different privilege levels
- Assigning privileges to each user would be time consuming
- Easier approach: create groups of users, and assign privileges to groups
- Groups useful for other purposes as well

## **RT: People (Watchers, Actors)**

- Each ticket has a set of people associated with it
- Requestor: who requested support
	- Usually a customer (network user)
	- But for internal tasks, requestor can be a member of the support team
- Owner: member of the support team who is responsible for the ticket at present
	- Owner of a ticket can change over its lifetime
	- $\circ$  Privileged users can take / assign ownership

#### **RT: People (Watchers, Actors) (Contd.).**

- cc : who gets copies of all communications between staff and requestor (responses)
	- Will see the communications, but may not be privileged to perform actions on tickets
	- e.g. : the requestors boss
- admincc: who gets copies of responses as well as internal communications between staff while working on a ticket (comments)
	- $\circ$  e.g. : manager of the support team

#### **RT: Updates / Transactions**

- When a ticket is being worked on, there will updates or transactions (usually via email)
- Communications between requestor and RT (staff) are called replies
- Sometimes staff need to talk internally while working on a ticket
	- These are called comments
	- $\circ$  Requestors don't get copies of these

#### **RT: Ticket States**

- New: The ticket has been received by RT, but not acted upon in any way
	- RT notifies (via email) someone\* of new tickets
- Open: Ticket is being acted upon
- Stalled: Progress on the ticket is stalled for some reason
	- $\circ$  It will hopefully come back to open state
- Resolved: Problem has been solved
	- No further action necessary

#### **RT: Ticket States (Contd.)**

- Rejected: The ticket is not our problem.
	- o But records about the ticket stays in the RT database
- Deleted: The ticket does not belong on the system However, records about the ticket stay in the system
- If you want to completely get rid of a ticket, you can shred it

Removes all database entries related to it

### **RT: Queues**

- Queues are a way to classify the tickets
	- $\circ$  based on the nature of the request
	- o based on the actions required
	- $\circ$  ....

#### **RT: Problem Classification: Queues**

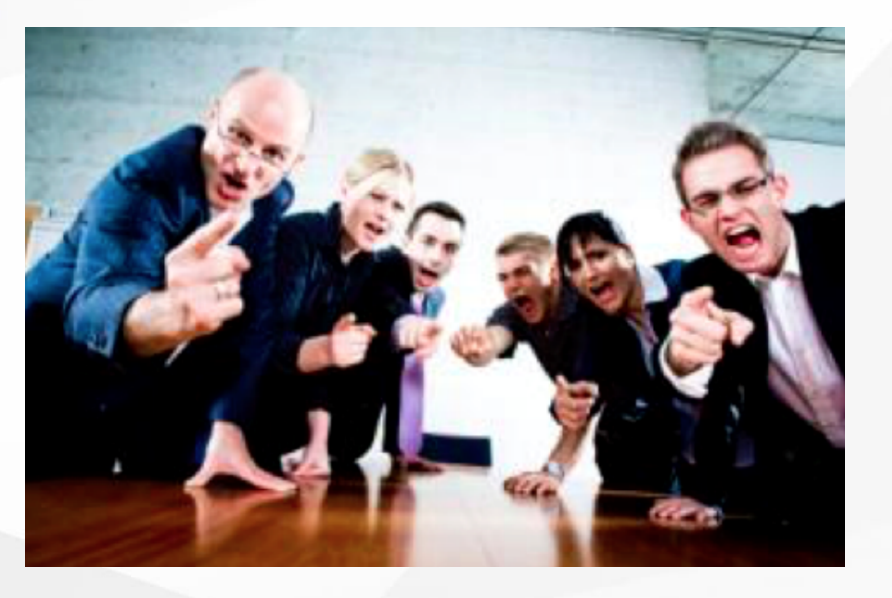

- **Services**: DNS, IP addresses, Radius, LDAP
- **Security**: Attacks, scans, abuse, etc.
- **Sytems**: Email accounts, passwords, etc.
- **Networking**: Network Services Group
- **Help Desk**: Those who deal with end-users

#### **RT: Components**

- Register an event (i.e., ticket creation)
- Assign an owner
- Assign interested parties (watchers)
- Maintain change history
- Inform interested parties of each change
- Initiate activities based on status or priority

### **RT: Scrips (actions)**

- **Create automatic actions for queues**
- scrips are "snippets of Perl code"
- Help automate things inside RT
- Take action X when condition Y occurs
	- when a staff member responds to a ticket owned by nobody, make her the owner of ticket
	- $\circ$  page everyone when the priority of a ticket becomes level X
- Details on how to use Scrips: <http://requesttracker.wikia.com/wiki/Scrip>
- See "Extensions" at the end of this presentation.

## **RT Configuration**

- **Two Options**
	- -Virtualhost: [http://rt.host.fqdn](http://rt.host.fqdn/)
		- o Subdirectory: <http://host.fqdn/rt/>
- **Root user ('root')**
	- Change the default password on first login ('password')
	- Assign the complete email for the root account: root@host.fqdn
	- Assign all user rights: Global -> User Rights

#### **RT: User Creation**

- Create a userid for each member of your team
- Assign privileges to each user

#### **RT: Create Groups**

**Create groups of users:**

Administering privileges by group is more efficient than doing so for each user.

## **RT: Create Queues**

**Create queues for problem categories:**

For example

- **Security**
- **Accounts**
- **Connectivity**

Assign users to groups and groups to each queue

- Different between AdminCC and CC
- Don't forget to create email aliases for each queue

#### **RT: rt-mailgate**

rt-mailgate facility lets us:

- Define virtual users on the RT server that correspond to ticket queues in RT.
- Allow third-party software (Nagios, Cacti, Smokeping, etc.) to automatically generate tickets in specified queues via email.
- Provide a simple interface through which end- users can communicate with your support organization via RT.
- More details at

[https://www.bestpractical.com/docs/rt/4.0/rt](https://www.bestpractical.com/docs/rt/4.0/rt-mailgate.html)*npNOG5*mailgate.html

#### **RT: Extensions**

Extend the functionality of RT. For example:

- Send daily emails to remind users of tickets that have not been "taken"
- Send daily emails to each user reminding them of their pending tickets.
- Periodically increment ticket priority
- You can execute commands via email

Find extensions here: https://metacpan.org/search? [q=RT%3A%3AExtension&search\\_type=modules](https://metacpan.org/search?q=RT%3A%3AExtension&search_type=modules)

#### **Alternatives**

- **Bugzilla**: <http://www.bugzilla.org/>
- **Cerberus**: <http://www.cerberusweb.com/>
- **Eticket**: <http://www.eticketsupport.com/>
- **Itracker**: <http://www.itracker.org/>
- **Jutda Helpdesk**: <http://www.jutdahelpdesk.com/>
- **Mystic**:

<http://www.hulihanapplications.com/projects/mystic>

- **OTRS**: <http://otrs.org/>
- **OsTicket**: <http://osticket.com/>
- **Simple Ticket**: <http://www.simpleticket.net/>
- **Trouble Ticket Express**:

<http://www.troubleticketexpress.com/>

#### **References**

- Best Practical Web site <http://bestpractical.com/rt>
- RT Essentials. Dave Rolsky et al. O'Reilly Media, Inc.
- Contributions to RT: <http://requesttracker.wikia.com/wiki/Contributions>
- Extensions

<http://requesttracker.wikia.com/wiki/Extensions> <http://bestpractical.com/rt/extensions.html>

• Scrips

<http://requesttracker.wikia.com/wiki/Scrip> <http://requesttracker.wikia.com/wiki/ScripAction>

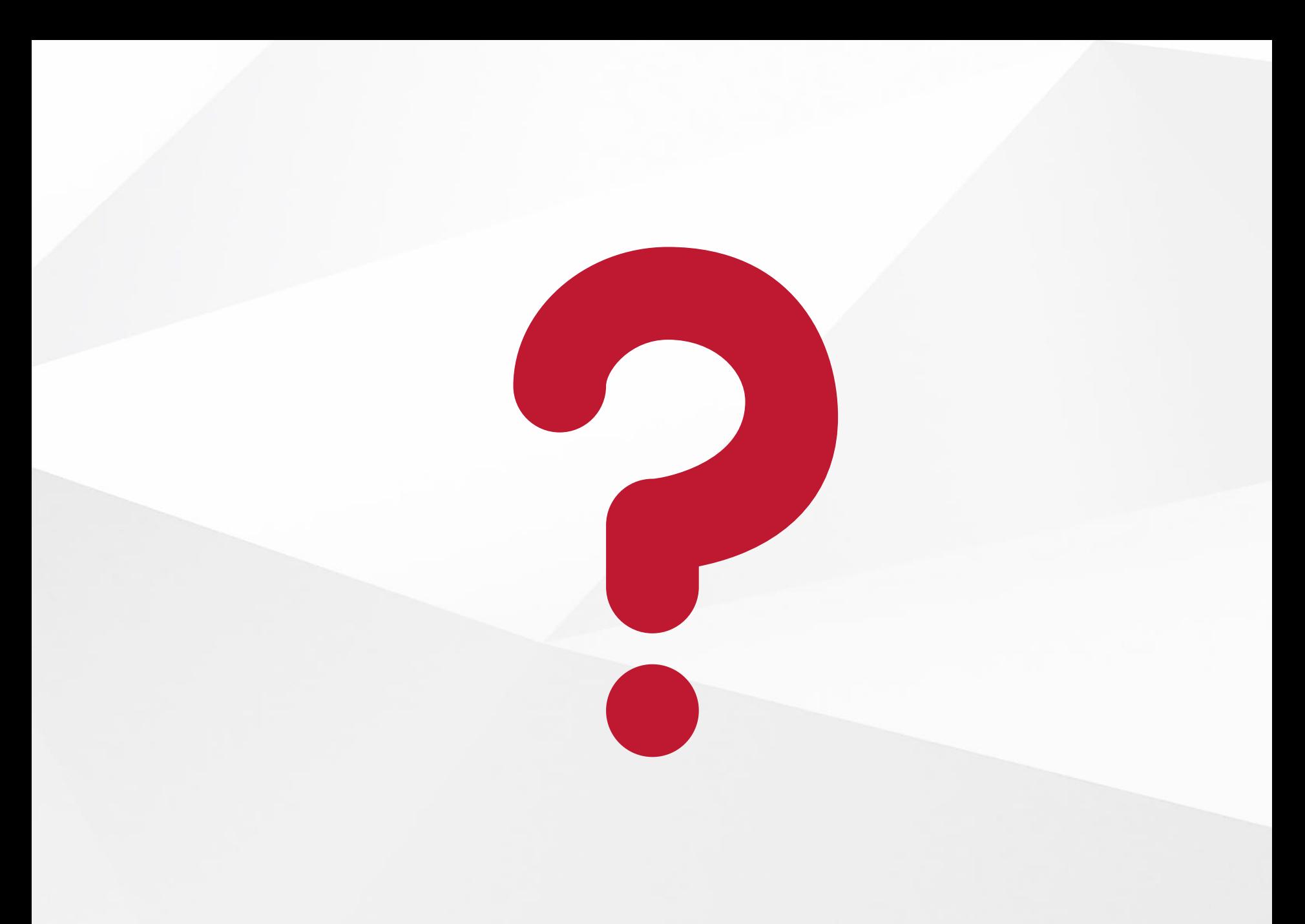

*npNOG5*